# मौलाना आज़ाद नेशनल उर्दू यूनिवर्सिटी مولانا آزادييشنل أردويو نيورسي

### MAULANA AZAD NATIONAL URDU UNIVERSITY

(A Central University Established by an Act of Parliament in 1998)

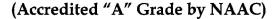

#### **EXAMINATION BRANCH**

Prof Syed Mohammed Haseebuddin Quadri Controller of Examination

No.MANUU/Exams/2014/104/597

Date: 08-08-2014

## **NOTIFICATION**

Sub:- MANUU – Examination Branch – Conduct of Diploma and Certificate Courses of Semester - End Exams – Reg.

It is hereby notified that all the Diploma and Certificate Courses Examinations will be held from 15<sup>th</sup> September 2014. The Time Table and the Examination Form can be obtained from the Department concerned. Students should remit the prescribed fee of Rs. 30/- per paper and Rs.25/- for the Memorandum of Marks, through Challan in the Indian Overseas Bank or Demand Draft in favour of MANUU from any nationalized Bank, payable at Hyderabad. The last date for payment of fee without fine is 20<sup>th</sup> August 2014 (Wednesday) and with fine of Rs. 100/- is 25<sup>th</sup> August 2014 (Monday). The filled in application form along with the challan and copy of the identity card should be submitted in the Department concerned.

Exam Venue: Department concerned.

**Controller of Examinations** 

Copy to:

Departments concerned

#### Copy for information to:

- Vice Chancellor's Peshi
- Pro Vice Chancellor's Peshi
- Proctor Office
- Academic Section
- Central Library
- University Website